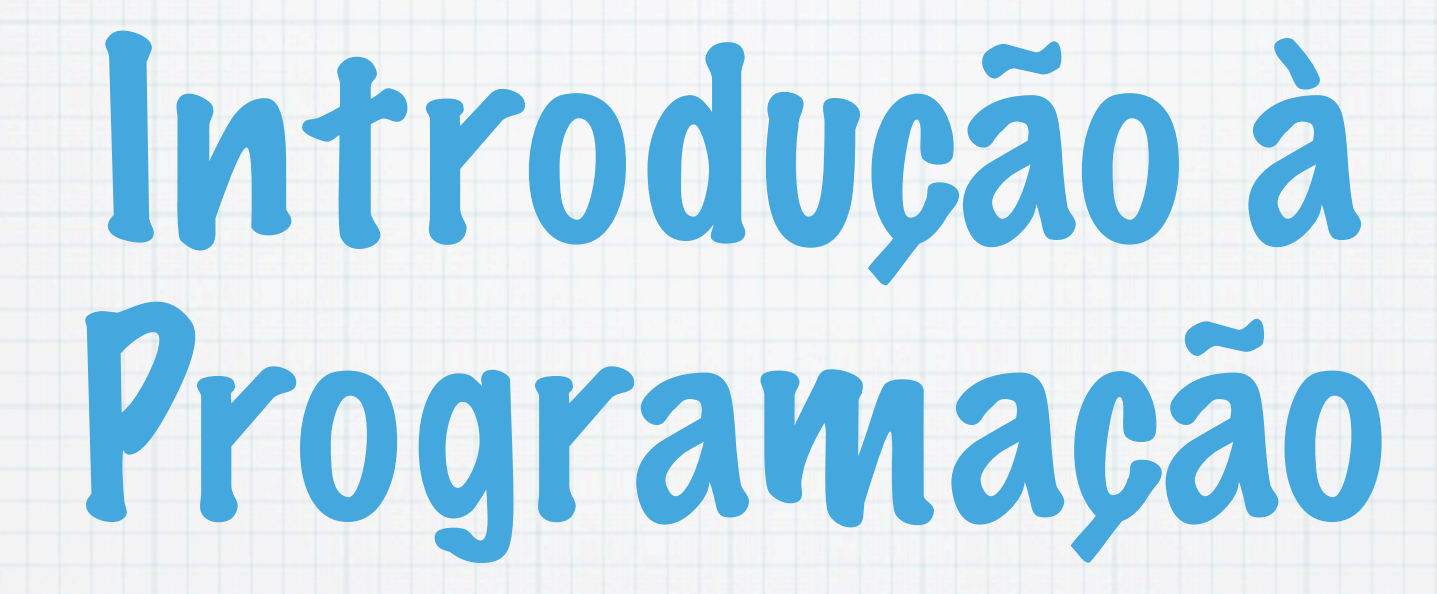

1.Ano LCC-MIERSI DCC - FCUP

Nelma Moreira

Aula 10

Tuesday, 20 November 12

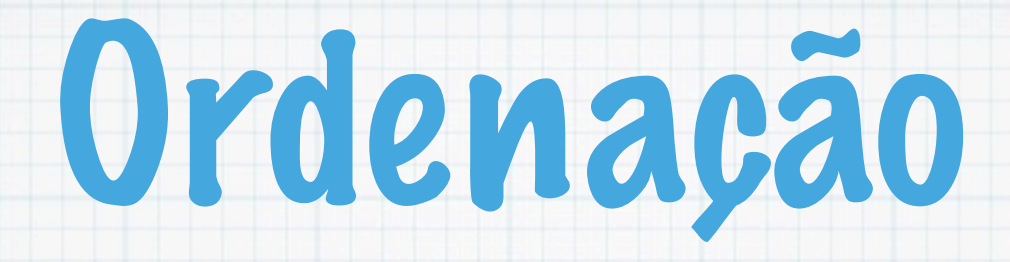

#### $2 \t 15 \t -1 \t 7 \t 9 \t 4 \t 6$

### Existem muitos métodos de ordenar

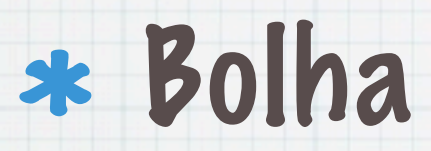

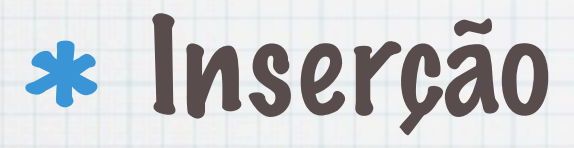

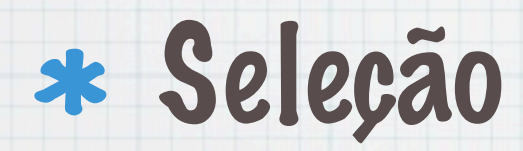

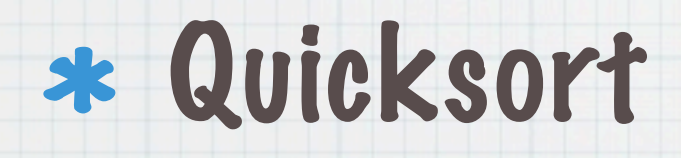

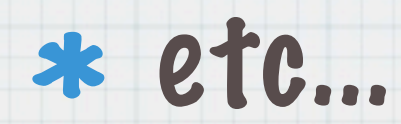

### Bolha (bubble sort)

- Percorrer os elementos da sequência e comparar pares de elementos consecutivos trocando-os se não estiverem ordenados.
- Ao fim de uma iteração o elemento maior é encontrado (e está na última posição).

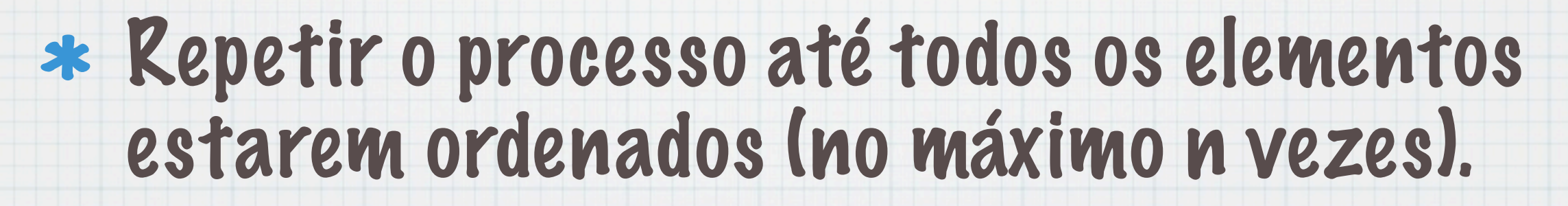

```
 void bolha (int a[],int n) {
 int i, k, aux, troca = TRUE;
```
}

para  $i=0, \ldots n-1$  e enquanto houver trocas para  $j=0, \ldots, n-i-2$ se a[j]>a[j+1] trocar  $a[j]$  com  $a[j+1]$ 

for(i=0;troca == TRUE && i < n-1;  $i++$ ) { troca = FALSE; for( $k=0$ ;  $k < n-1-i$ ;  $k++$ ) if  $(a[k] > a[k+1])$  { troca = TRUE;  $aux = a[k]$ ;  $a[k] = a[k+1]$ ;  $a[k+1] = aux;$ }

#### Execução:

2 15 -1 7 9 4 6 2 -1 7 9 4 6 15  $-1$  2 7 4 6 9 15 -1 2 4 6 7 9 15  $-1$  2 4 6 7 9 15

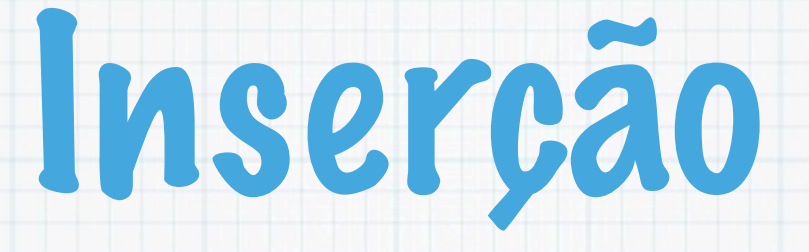

### É o método usado para ordenar em jogos de cartas.

#### Introduzir cada elemento a[i], na subsequência ordenada de

 $a[0], \ldots, a[i-1]$ 

#### de modo a mantê-la ordenada.

#### para i=1,... n-1

 faça x=a[i] inserir x na posição correcta entre as posições 0 e i-1

void insercao (int a[],int n) { int i, j, aux; for  $(i=1; i < n; i++)$  {  $aux = a[i];$ for( $j=i-1$ ;  $j > = 0$  && a[j] > aux;  $j--$ ) a[ $j+1$ ] = a[ $j$ ];  $a[j+1] = aux;$  } }

#### Execução:

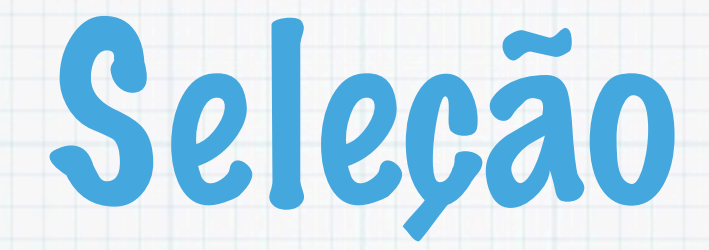

selecionar sucessivamente o menor elemento da sequência e colocá-lo na primeira posição não ordenada.

Supondo que de v[0] a v[i-1] está ordenado, procurar de v[i+1] a v[n-1] o elemento menor e trocá-lo com v[i];

Para  $i=0, \ldots, n-2$ : para  $j=i+1$ , ..., n-1 procurar o elemento menor e trocá-lo com  $a[i]$ ;

void selord(int a[], int n) { int i; for(i =  $0; i < n-1; i++)$ { int j,  $min = i$ ,  $aux;$ for( $j = i + 1$ ;  $j < n$ ;  $j++)$  $if(a[j] < a[\min]) min = j;$  $aux = a[i];$  $a[i] = a[\min];$  $a[\min] = aux;$ 

}

}

#### Execução:

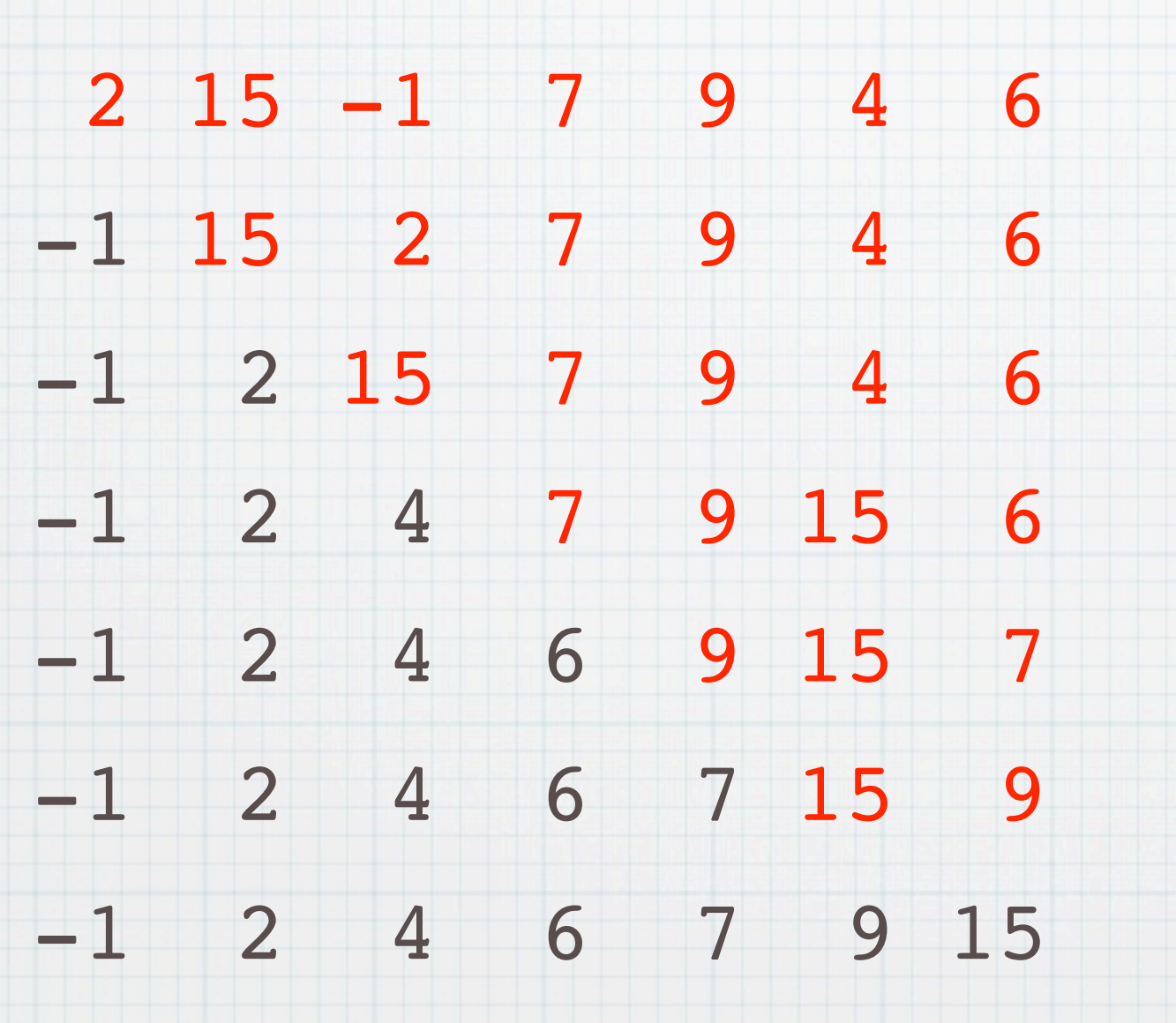

#### Explicação mais detalhada:

i 0 1 2 3 4 5 6  $a[i]$  2 15 -1 7 9 4 6 ------------------------------------------------ a[i] 2 15 -1 7 9 4 6 0..6:  $min=-1$ a[i]  $-1$ | 15 2 7 9 4 6 1..6: min=2 a[i]  $-1$  2| 15 7 9 4 6 2..6: min=4 a[i]  $-1$  2 4 7 9 15 6 3..6: min=6 a[i]  $-1$  2 4 6 9 15 7 4..6: min=7  $a[i] -1 2 4 6 7|15 9 5...6: min=9$  $a[i] -1 2 4 6 7 9|15$ 

-------------------------------------------------

# Eficiência

- Para estimar a eficiência, podemos contar o número c(n) de vezes que a comparação da instrução
	- $if(v[j]$
	- é efectuada (porque é a mais frequente):

 $c(n) = (n - 1) + (n - 2) + ... + 1 =$ 

 $= n(n - 1)/2 = (n^2 - n)/2$ 

Dizemos que se trata de um algoritmo de ordem O(n²)

Esta é a complexidade da generalidade dos algoritmos de ordenação, embora haja alguns mais eficientes

# Variáveis e Funções : âmbito e classes

Tuesday, 20 November 12

## Âmbito de variáveis

- O âmbito duma variável é a área de programa em que ela é acessível.
- As variáveis podem ser:
	- globais (ou externas): acessíveis em todo o programa. São definidas fora de qualquer função.
		- locais (ou automáticas): só são acessíveis<br>no bloco em que estão definidas. O armazenamento da variável é alocado quando se inicia o bloco (p.e chamada duma função) e é libertado quando o bloco termina (p.e saída duma função).

```
int g; // g é uma variável global
```
int main() { int l; // l é uma variável local à função main()

- $g = 1; 1 = 2;$
- { int vl; //

vl = g + l; // g e l são também conhecidas...

/\* aqui nao se tem acesso à variável vl \*/

}

}

### Variáveis com o mesmo nome

\* Duas variáveis locais em blocos distintos são distintas.

Pode-se declarar uma variável local com o mesmo nome duma variável externa. Neste caso a variável local tem precedência sobre a externa; a externa fica escondida.

```
int count,total; // count, total são externas 
int main(){
 count = 0;total = 1;\{ int count; // count variável local
    count = 0;while (count < 10) {
      total += count++;
      } 
  }
  printf("%d %d\n", count, total); /* qual o valor escrito? */
}
```
## Classes das Variáveis

- A classe indica a duração duma variável
- A classe duma variável pode ser permanente ou temporária.
- As variáveis externas são sempre permanentes.
	- São criadas e inicializadas antes do programa começar e não desaparecem até ele terminar.
	- Em particular, os seus valores permanecem depois das funções que os modificam terminarem.

#### As variáveis automáticas são temporárias:

- são inicializadas sempre que se entra num bloco (p.e numa função) e desaparecem quando se sai do bloco (ou da função).
- podem-se tornar permanentes utilizando na sua declaração o qualificador static.
- Embora, raramente utilizado, o qualificador auto pode ser usado para assegurar que uma variável é automática.
- Podemos ainda obrigar que sejam guardadas num registo programável do CPU. Para isso usa-se o qualificador register (cabe ao compilador ignorá-lo ou não!)

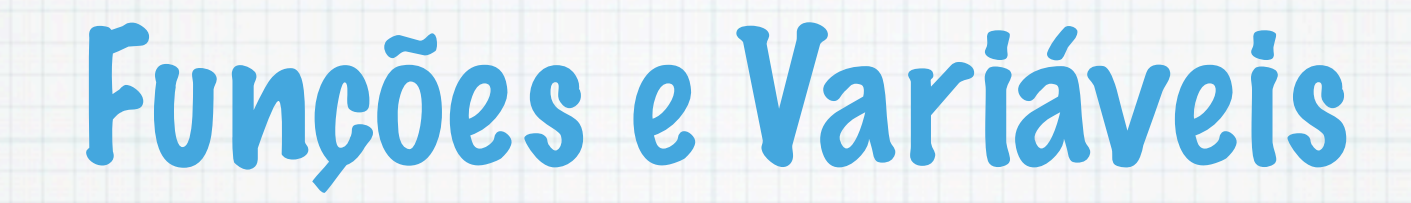

Vimos que um programa em C é um conjunto de definições de funções e cada uma delas pode ter uma lista de parâmetros a que correspondem os argumentos de cada chamada.

```
int complica(int);
```

```
int main() {
   int i;
  for(i = 0; i < 100; i++)
     if (complica(i)) printf("%d e' impar\n", i);
   return 0;
}
```

```
int complica(int i) {
  int j, n = 1;
 printf("%d \ln", n++);
 j = i % 2;
 if (i == 10) i = 100; return j;
   }
```
#### O que escreve este programa?

### Passagem de argumentos

- Os argumentos das funções são passados por valor:
	- a função que é chamada recebe o valor de cada argumento e guarda-o numa variável temporária.
- Os parâmetros da definição duma função são variáveis locais, inicializadas com os valores com que a função é chamada.

Assim, se o valor dum parâmetro for alterado na função chamada, a variável usada como argumento não é alterada, na função que a chamou.

### Funções e Variáveis Externas

- Quando se usa uma variável externa numa função deve-se declarar essa variável colocando o prefixo extern e a sua declaração normal, indicando que ela está definida fora dessa função.
- Contudo só é obrigatório, quando a essa função estiver definida antes da definição da variável ou quando as funções que constituem o programa estiverem definidas em vários ficheiros (e a função que a use estiver definida num ficheiro diferente do da sua definição).

```
int main() {
   extern int i; 
  for(i=0; i < 100; i++)
     if (complica2())
        printf("%d impar\n", i);
   return 0
}
int complica2(){
   extern int i; 
   int j;
   static int n=1;
  printf("%d \n", n++);
  j = i & 2;
  if (i == 10) i = 100; return j;
}
```
#### int i;

#### O que escreve este programa? Classifica as variáveis

### Variáveis Indexadas como Parâmetros de Funções

int max(int [],int); // prototipo da funcao

```
int main() {
 int a[10]=\{1,2,33,5,6,7,8\}, n=7;
 int b[]={2,39,5}, m=3;
  printf("o máximo de a[] é %d e o de b[] é %d\n", 
                  max(a, n), max(b, m);
 return 0;
}
int max(int v[],int n) { 
    int imax = 0;
    while(--n > 0) if(v[n] > v[imax]) imax = n;
     return v[imax];
}
```
\* Se uma variável indexada for passada como argumento, os seus elementos não são copiados, mas sim é passado o endereço do seu primeiro elemento. E, a função que foi chamada pode alterar os valores da variável.

Diz-se que as variáveis indexadas são passadas por referência.

O que escreve o programa anterior? Indica uma vantagem de se passar uma variável indexada por argumento em relação a definíla externamente. indexada.

### Declaração de Funções e Protótipos (II)

- Em C as funções são objectos externos uma vez que são definidas fora de qualquer outra função.
- Assim, tal como as variáveis externas, ou estão definidas antes das funções que as chamam ou têm de ser declaradas antes!
- Senão é pressumido que o tipo de resultado é int e o dos argumentos também!

#### Na declaração tem de se indicar:

o tipo de resultado da função: se a função<br>não retornar nenhum valor o seu tipo é void (da palavra inglesa, vazio) e também tem de ser indicado na definição da função.

#### o nome da função

a lista de parâmetros, indicando apenas o seu tipo ou também o seu nome (que não necessita de ser o mesmo dos dos parâmetros da definição da função).

 Se a função não tiver parâmetros deve-se indicar void.

#### Para a função max do exemplo anterior podiamos ter

int max(int [],int);

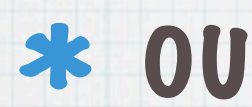

#### int max(int a[],int m);

#### Para a função complica2 deviamos ter:

int complica2(void);

Estas declarações chamam-se os protótipos das respectivas funções.

## Estrutura de um Programa em C

- Comandos para inclusão de ficheiros com declarações (#include)
- Definições de constantes (#define)
- Declarações de objectos externos (protótipos de funções e variáveis)
- Definições de funções (incluindo a função main())

### Um exemplo com quase tudo

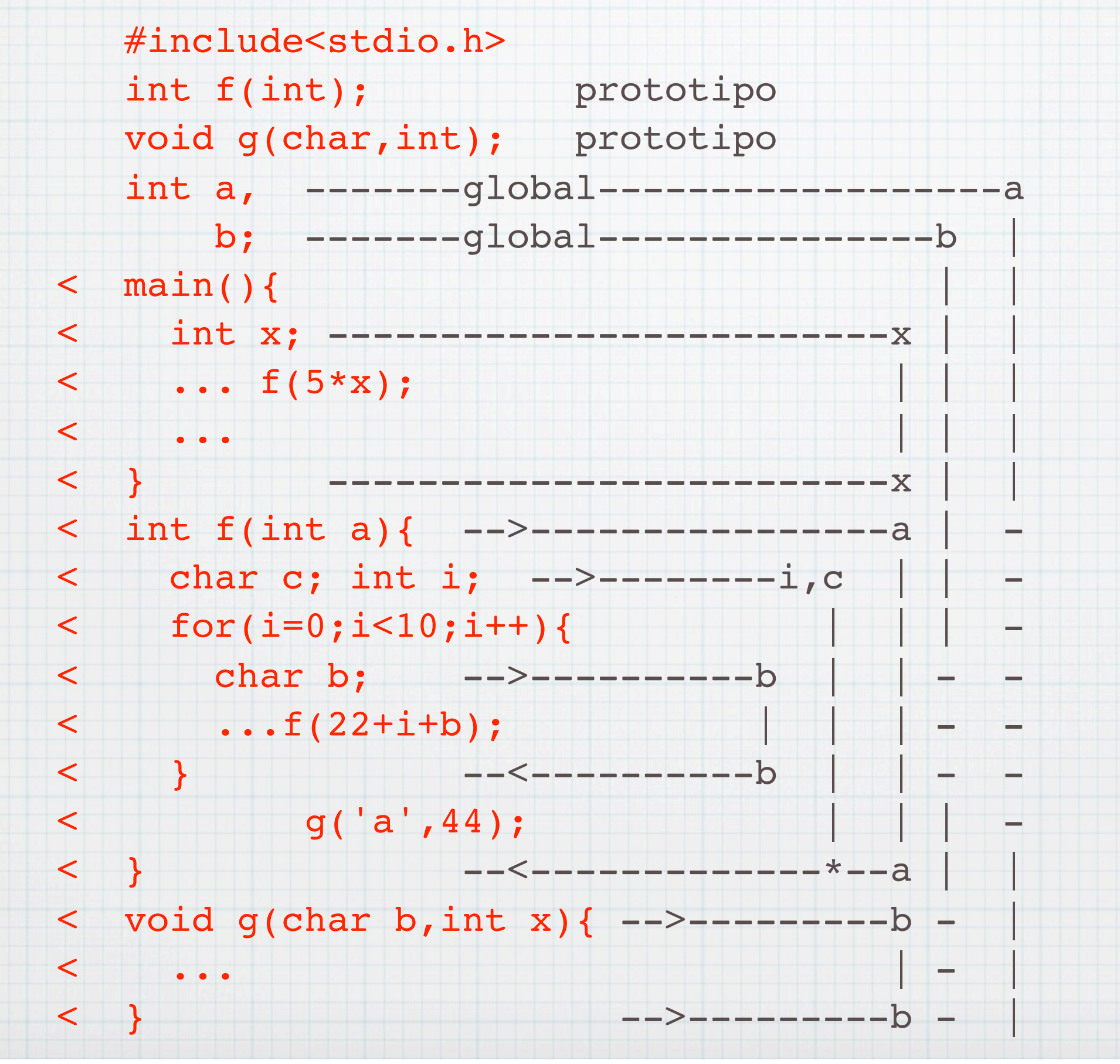